## TGAP Client Development, TU Delft

## Demonstration of tGAP Client built with: Python, PostGIS, Amsterdam Data

B.M. Meijers RGI-233, March 4, 2008

## Client Development by TUDelft: Why?

- Open environment for:
  - Experiments with retrieval of information from data structures, i.e. Mapping from scale to importance
  - Visualization of contents of data structures
  - Tests where edge simplification can be performed best

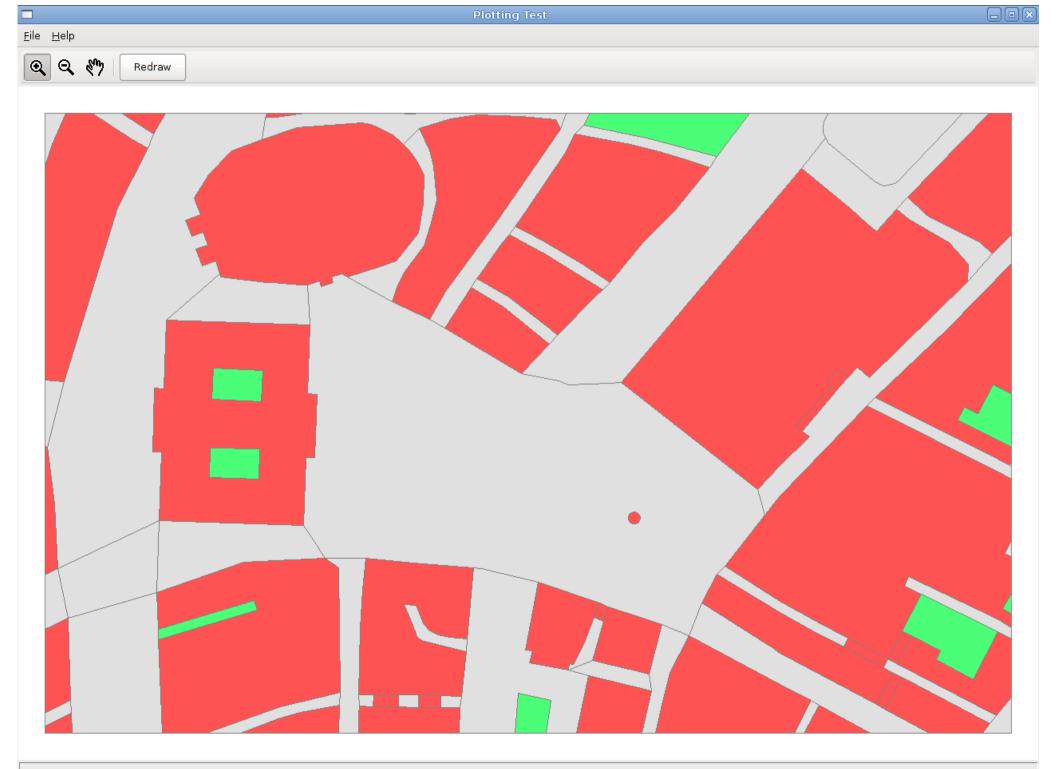

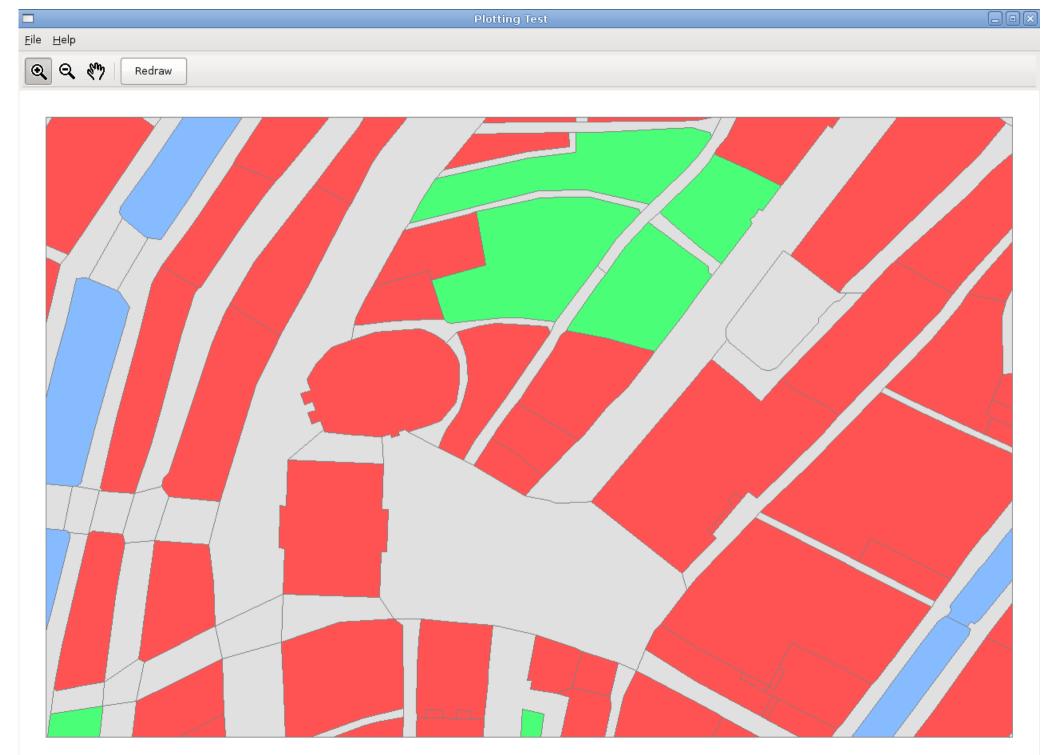

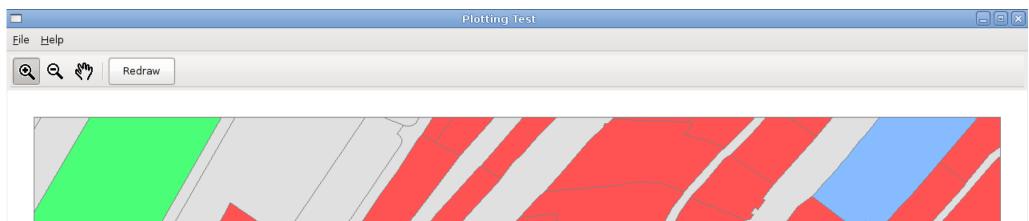

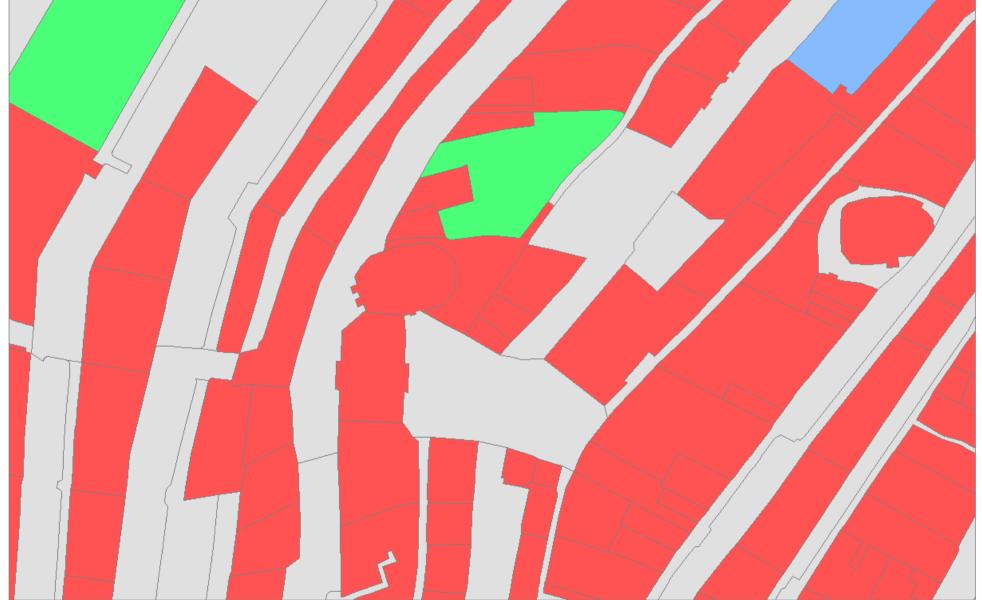

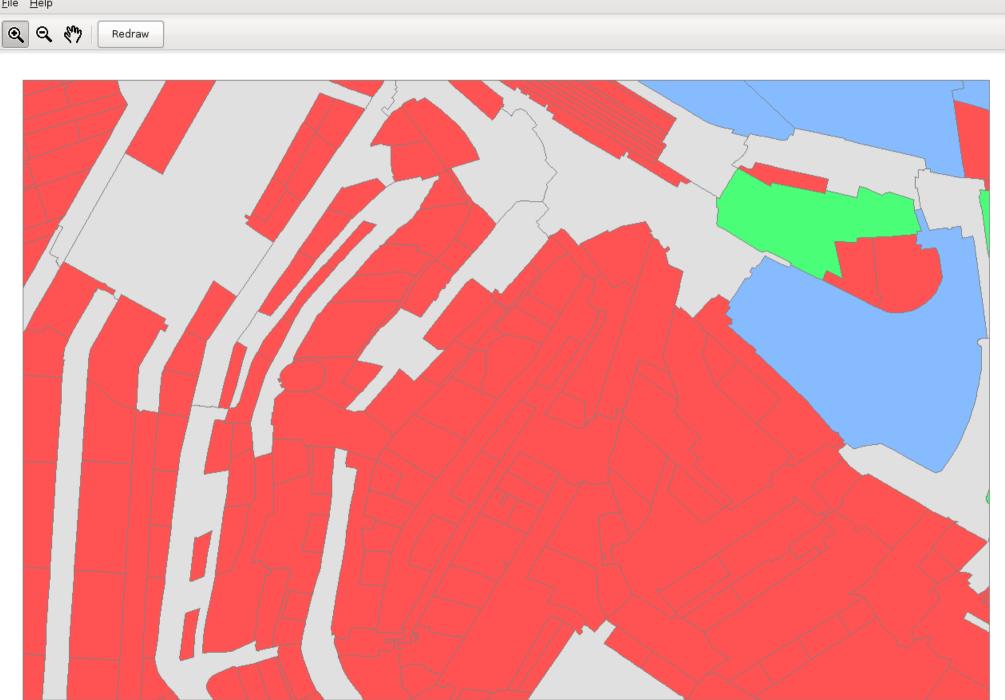

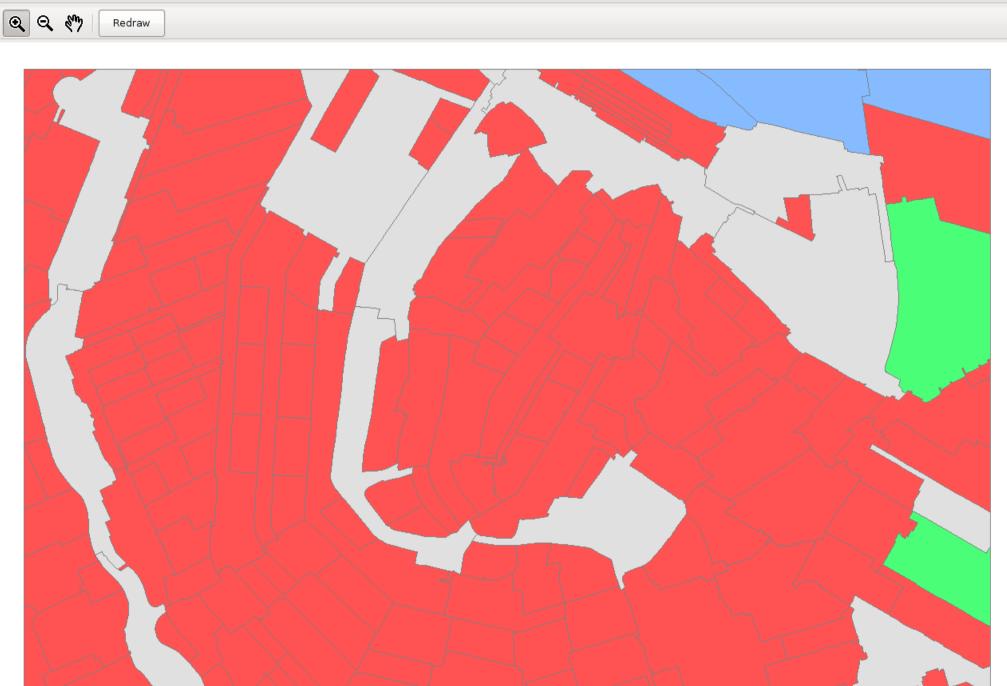

| The Treib | <u>F</u> ile | <u>H</u> elp |
|-----------|--------------|--------------|
|-----------|--------------|--------------|

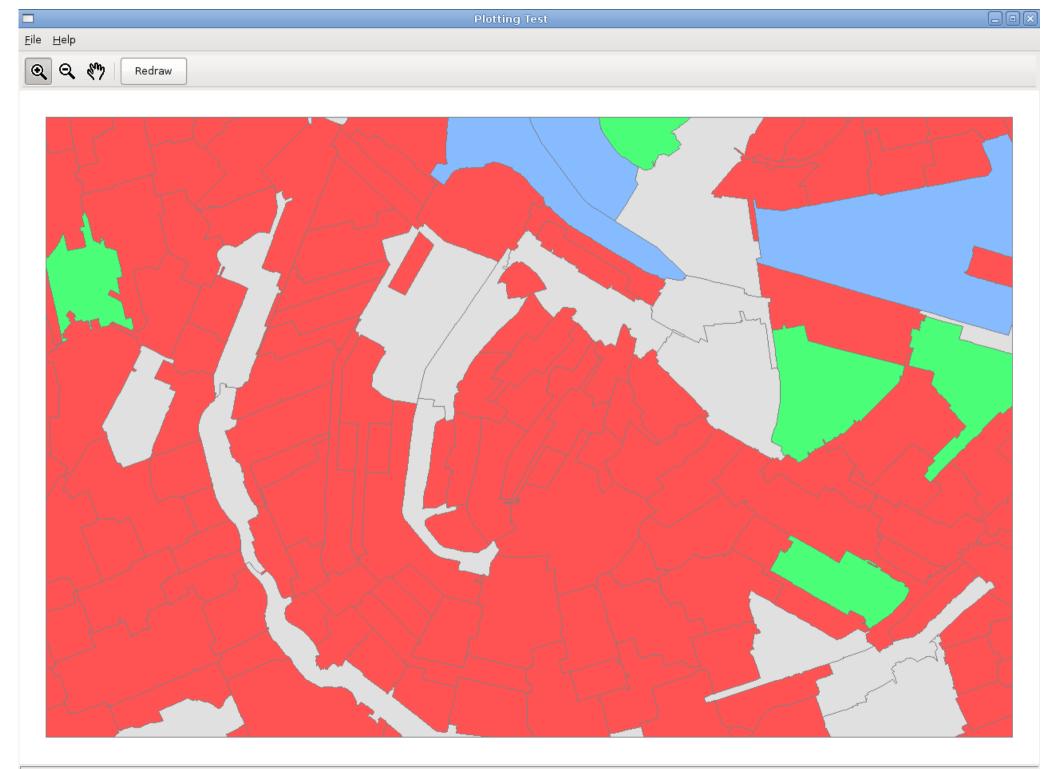

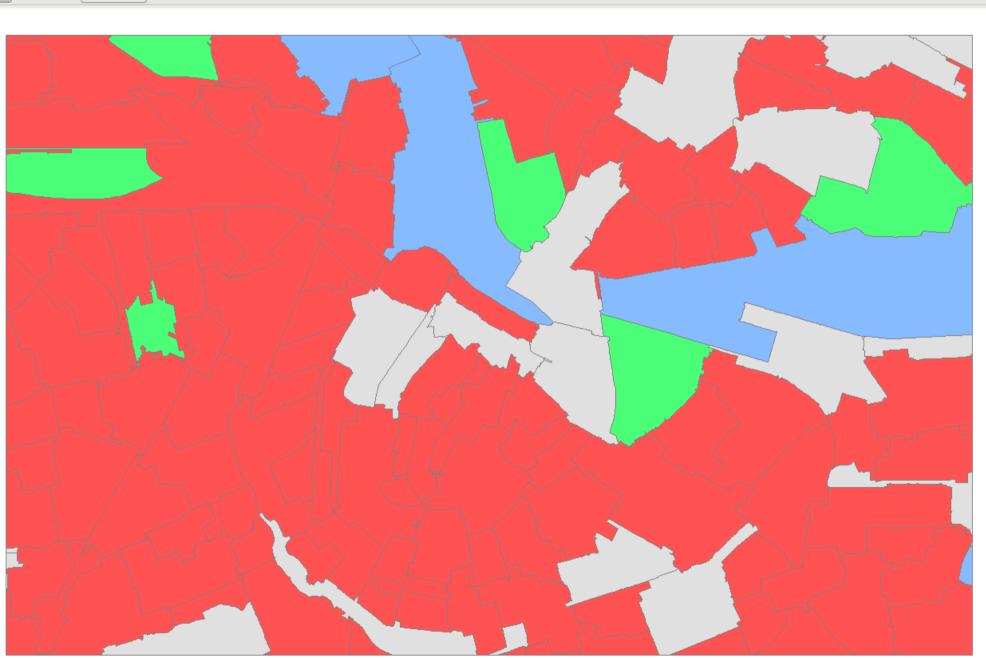

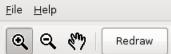